## **Windows 7 8 10 Loader Activator V15.9.16 Reloaded Full |TOP| Version**

## (D Download

i downloaded the re-loader activator 15.9.16 and opened the file to launch it. i gave it a name and double clicked to start it. it launched and presented a list of products it would be able to activate for me. i selected the products i wanted to activate. when i launched the program it said the product files needed were not valid. i tried to load the kms host that came with the kms windows server 2016. it said the kms service was not available or could not be started. i checked and it was running. i looked for updates for kms and i found that there was an update for kms that was released on august 29, 2019. i tried that and it said the windows server kms product could not be found. i went to the windows server 2019 kms host and tried to load it and got the same message that the kms service was not available or could not be started. i had a lot of problems with this kms host. i started trying other kms hosts. i found one for windows server 2016 and it was running just fine, i tried to load the kms host that came with the kms windows server 2012 r2 and it said the windows server kms product could not be found. i looked for updates for the kms windows server 2012 r2 and the kms windows server 2012 kms host and i found that there was an update for the kms windows server 2012 r2 for the month of october 2019. i installed that and it allowed me to load the kms windows server 2012 r2 host. i also have a nuc that i have been trying to activate windows 10 using kms host. this is the same nuc as what the wins server was running on. the nuc does not have a pxe server. i tried installing the pxe client on the nuc but i was unsuccessful. i tried installing the win 10 iso over the network and the

usb stick. no luck. all attempts to get a boot menu on the nuc were also unsuccessful. when the wins server was running on this nuc it would just ask for a ip address and you can just hit enter to get to the boot menu. i have tried multiple times booting into different options. i have also tried installing the kms host on the nuc itself and attempting to get it to activate windows 10 on the nuc. i have also tried adding the kms host ip as a boot option in the bios. the kms host can communicate to the nuc and it will get the ip address but it does not show a boot menu. any ideas on how i can get this nuc to boot from kms host?

## **Windows 7 8 10 Loader Activator V15.9.16 Reloaded Full Version**

re-loader activator is a very light and resource efficient tool that does not consume a lot of processing power from your computer. it has a very simple and easy to understand interface and it works for all users. with this program, you don't have to worry about activating a new or old microsoft product activation. in addition, it takes into account all your requirements and adapts to them. this eliminates the problems associated with activating all of these products. by default, with changes only mode you don't need to save your file to see the changes - updates are applied immediately, as you type. however, you can change this behavior to update only on file save. this can be accomplished by checking the apply xaml hot reload on document save checkbox (currently only available on windows) in the hot reload ide settings. only updating on document save can sometimes be useful if you make bigger xaml updates and don't wish them to be displayed until they are complete. if you want to try re-loader activator, click re-loader activator on the task bar. re-loader activator will start and automatically load the microsoft product activation that is currently active. if you have made all the changes that are necessary for re-loader activator to work, you can click start. if you use the windows smart card pin or the smart card reader, just input the pin. if not, this program will ask you for a product activation key and you will be able to activate the product with the key that you have previously entered. you can create a new key or change an

## existing one if necessary. 5ec8ef588b

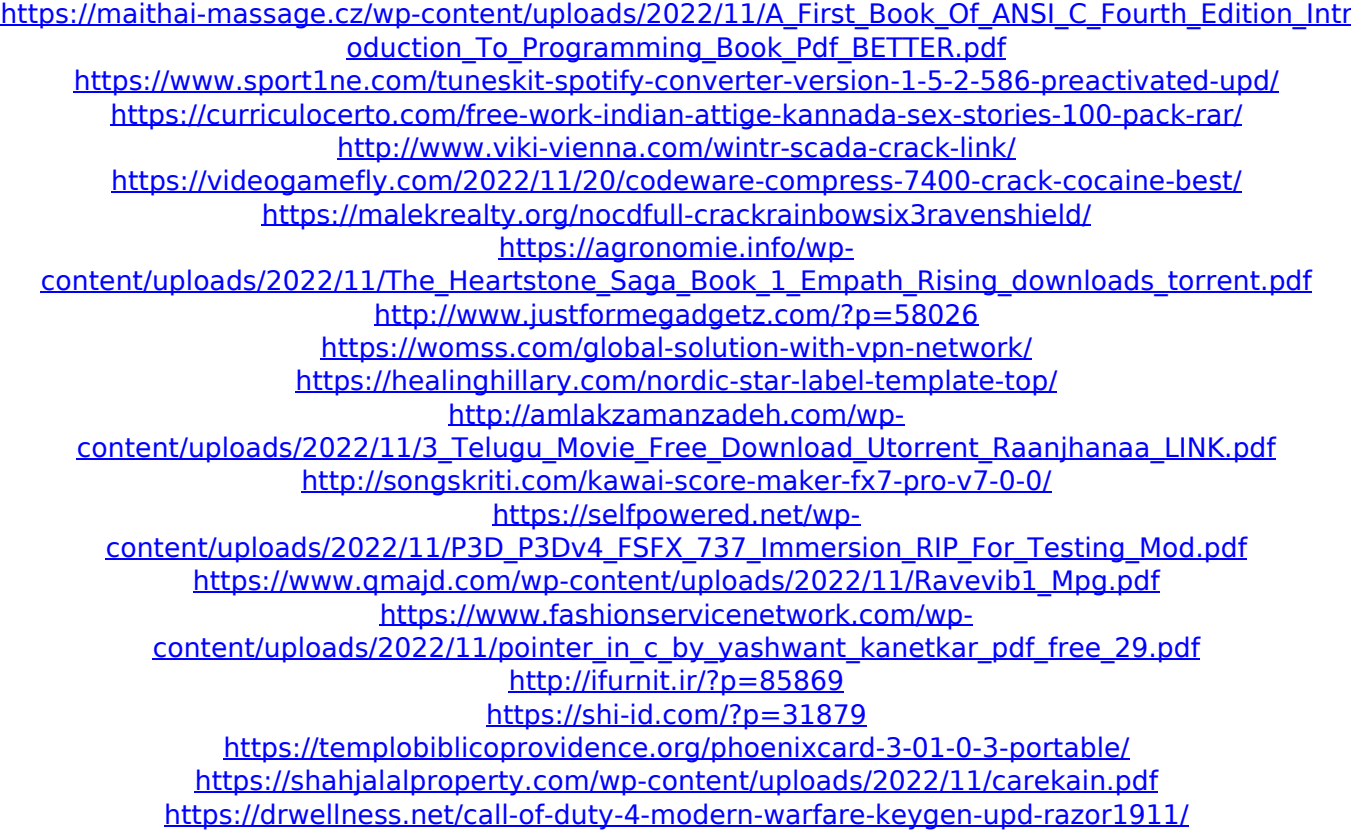